# **Pandora 9.0**

## New features and enhancements

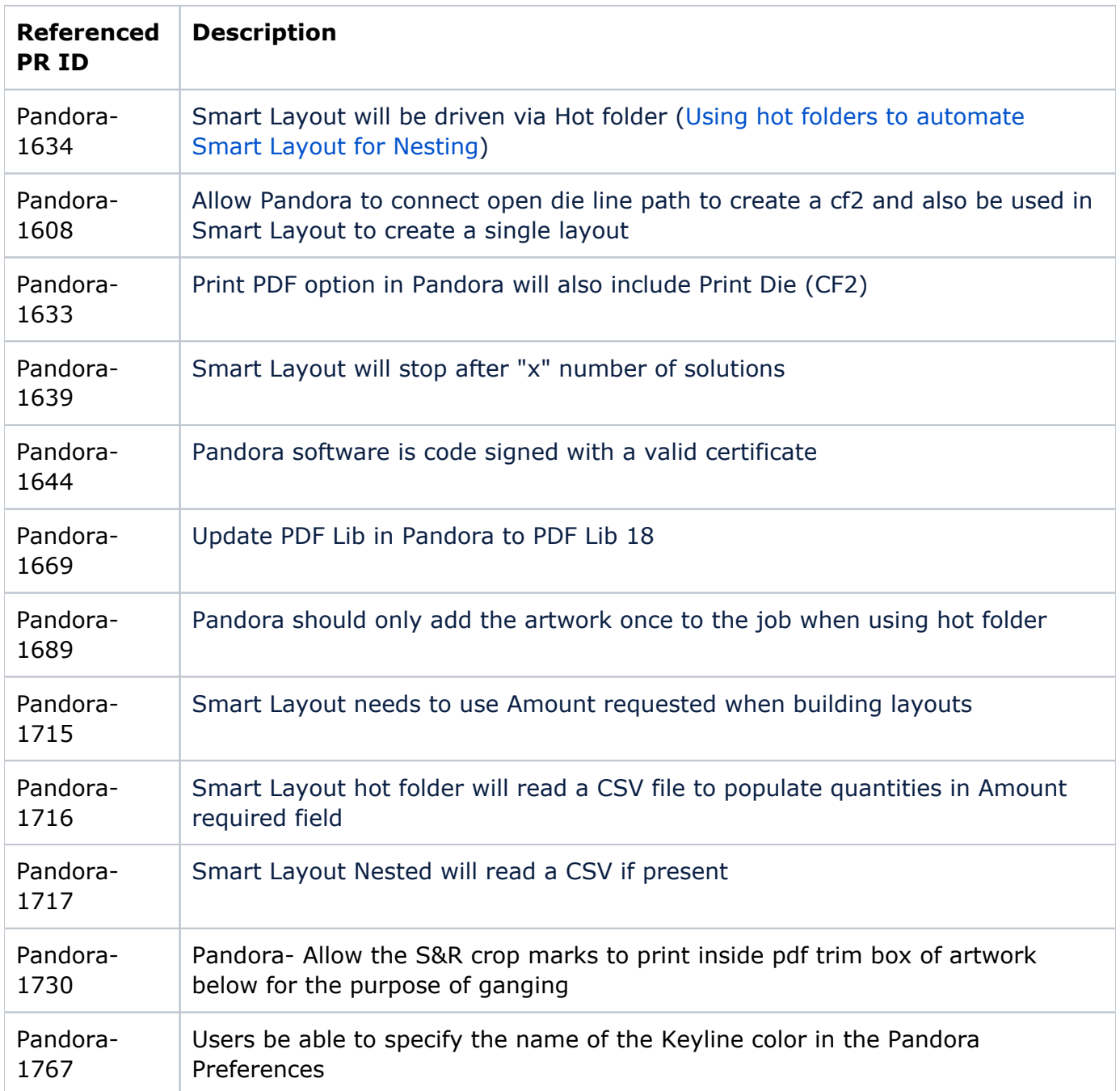

## Fixed bugs

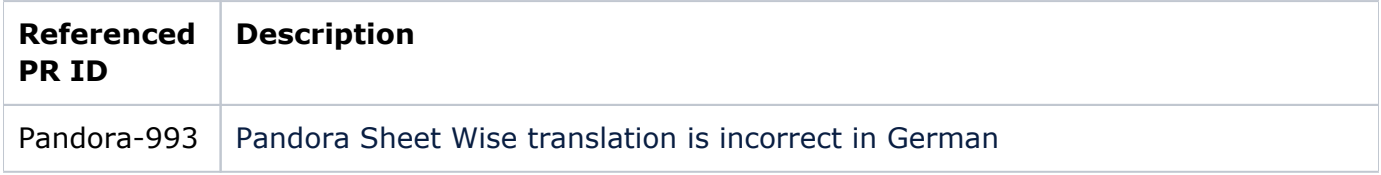

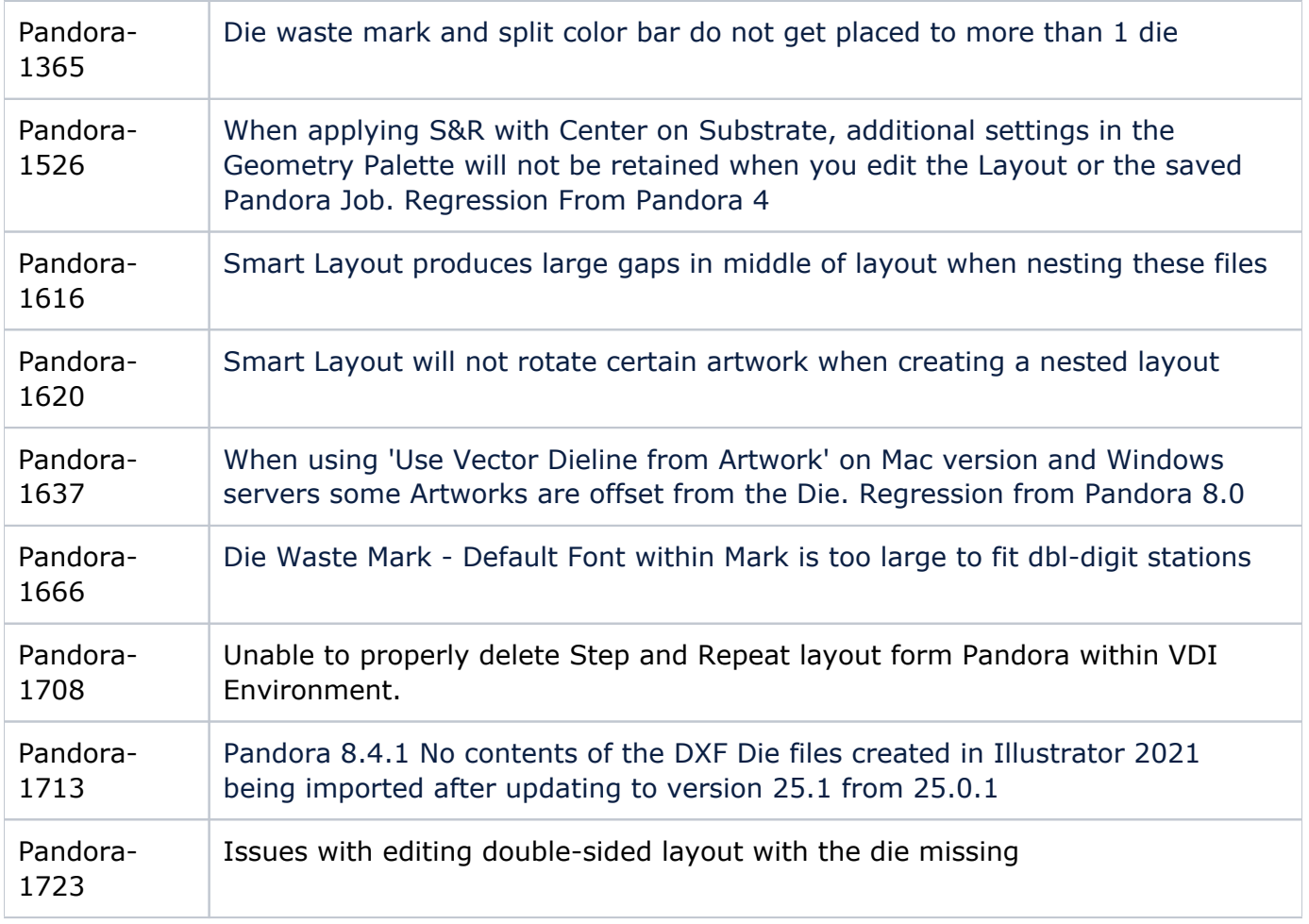

### Known limitations

#### **Error opening Pandora layout from Mac Workshop with a Domain Account [Prinergy-53246]**

When selecting Workshop > Job > File > Create New Layout on a mac computer, Pandora will Error with the message "Unable to get Job data from file. PDF file is not found".

This is caused by the illegal "\" character in the folder name "<computer name>\_<domain**\** user>" that is inside the TransientLayouts folder.

**Workaround:** Change the number of characters of mac computer name(host name) and domain username to be greater than 31. **Note:** You may change either the computer name(host name) or domain username, as long at the combined characters for both "<computer name>\_<domain\user>" is greater than 31.

#### **Cannot Install Pandora 9 on Mac OS X 10.x, 11.x or 12.x**

In some cases, when installing Pandora 9 on Mac OS 10.x, 11.x or 12.x, the installer stops and reports that Java 1.8 is required. Please refer to Kodak Partner Place Answer ID 75720 to download and install the Java 8 JDK from the Oracle site, [https://www.oracle.com/java](https://www.oracle.com/java/technologies/downloads/#java8-mac) [/technologies/downloads/#java8-mac](https://www.oracle.com/java/technologies/downloads/#java8-mac)

**Note:** After accessing and reading the information on the download website, there may be some confusion about whether a subscription is required to install and use Java. This is not the case, a subscription is not required. Java JRE and Java JDK are available as free downloads from the Oracle site, but you must provide your email address to Oracle, in order to download.

#### **Pandora does not launch after installing [Pandora-1434]**

If you install Pandora on your workstation and you do not have Java 1.8 installed, the Pandora application might not open. To open the Pandora application, install Java 1.8.

#### **Pandora 9.0 cannot access the subfolders inside the JobTemplates folder [Pandora-1780]**

Contact your local Kodak Customer Engagement Center for the drop-in patch.

#### **Exported CF2 files will not be smooth if the artwork has curve shape [Pandora-1768]**

CF2 files created with Smart Layout for Nesting or exported from Pandora will not be smooth if the artwork has curve shape.